## **Geofancing**

Vielfach wird der Wunsch geäußert, ob iPads nicht so konfiguriert werden können, dass sie sich in der Schule bzw. auf dem Schulgelände unter einer Art Käseglocke befinden, also das Profil- und App-Einschränkungen nur im Bereich der Schule gelten und bspw. zuhause nicht.

Das IServ MDM kann diesen Bedarf nicht bedienen (Stand: 05.06.21). Versuchen könnte man ein App-Whitelistening per WLAN-Profil, das IServ MDM kann das entsprechend konfigurieren. Ob eine Umsetzung auf diese Weise gelingen kann, müsste ausprobiert werden.

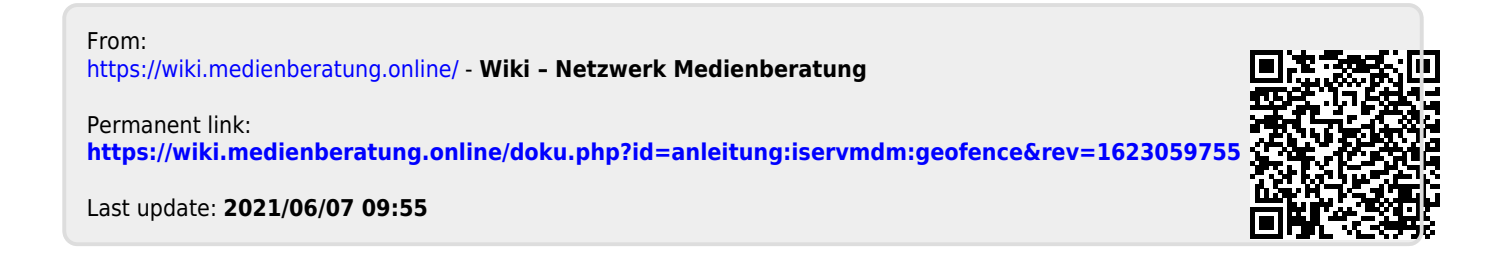